## **ANÁLISE DE SOBREVIVÊNCIA Teoria e aplicações em saúde**

# **Caderno de Respostas**

## **Capítulo 11**

## **Eventos Competitivos**

**Exercício 11.1**: Os dados do estudo dos pacientes em hemodiálise para fins desse exercício estão no banco dialcompete.dat (Apêndice 12.4)

a) Liste as primeiras 25 linhas e descreva o que aconteceu com os pacientes 4, 5, 6 e 8.

## **Resposta:**

```
# Exercício 11.1 
# Item a 
compete \le- read.table("dialcompete.dat", header = T)
compete[1:25, ]
```
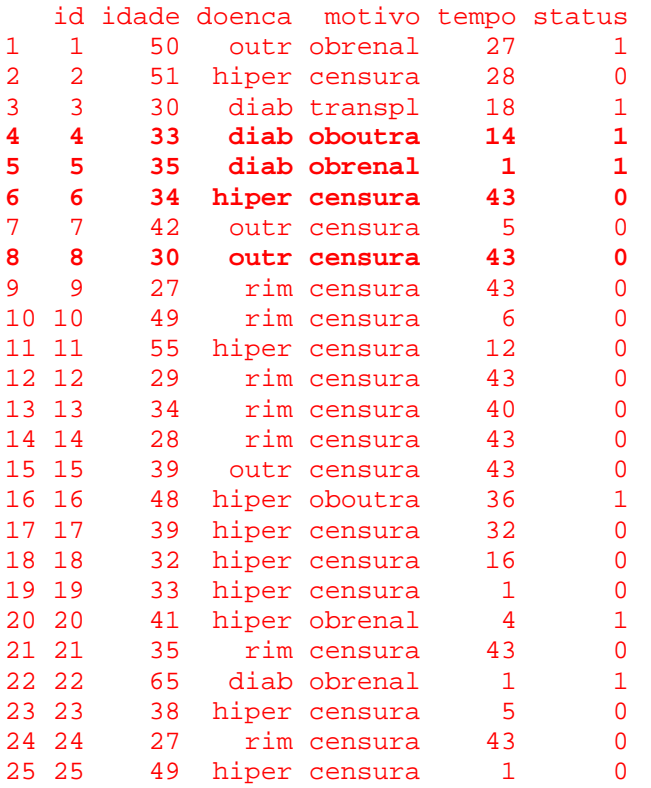

O paciente 4 teve insuficiência renal causada por diabetes aos 33 anos, e foi a óbito no 14º mês de hemodiálise por causa não relacionada à insuficiência renal (oboutra).

O paciente 5 entrou em insuficiência renal aos 35 anos, causada por diabetes, faleceu no 1º mês de hemodiálise de causa relacionada à insuficiência renal.

O paciente 6 entrou em insuficiência renal por hipertensão aos 34 anos, estava vivo no 43º mês de hemodiálise.

O paciente 8 entrou em insuficiência renal por causa não especificada aos 30 anos, estava vivo no 43º mês de hemodiálise.

b) Descreva como deve ser codificada a variável status do banco de dados para análise de eventos competitivos, para cada tipo de abordagem: até o primeiro evento; risco específico; subdistribuições de risco.

## **Resposta:**

Sobrevivência livre de evento - Até o primeiro evento:

Status = 0 em caso de censura e Status =1 em caso de óbito por qualquer causa ou transplante renal.

Risco específico por causa – eventos independentes:

Óbito relacionado com insuficiência renal: Status = 1 se motivo=obrenal Status = 0 caso contrário Óbito não relacionado à insuficiência renal (outra causa): Status = 1 se motivo=oboutra Status = 0 caso contrário Transplante renal Status = 1 se motivo=transpl Status = 0 caso contrário

Subdistribuições de risco – eventos dependentes:

Status =  $0$  se motivo=censura Status = 1 se motivo=oboutra Status = 2 se motivo=obrenal Status = 3 se motivo=transpl

c) Quais das abordagens para análise de eventos competitivos seriam mais apropriadas para estes dados? Por que?

## **Resposta:**

A melhor abordagem para este estudo é a modelagem com subdistribuição de risco, uma vez que os eventos não são independentes. Essa modelagem ajusta o modelo utilizando a função de incidência acumulada, que pondera e leva em conta a totalidade dos desfechos, isto é, ao sofrer um dos eventos competitivos o indivíduo não é censurado completamente e recebe um peso que decai gradativamente.

**Exercício 11.2:** Podemos dizer que uma criança ao nascer está em risco para dois eventos competitivos, com relação a uma doença imunoprevenível: adquirir imunidade induzida pela vacina ou adquirir imunidade induzida pela doença. Ambos os desfechos, assumindo imunidade duradoura, retiram a criança do grupo sob risco de adquirir imunidade (um terceiro desfecho que tiraria a criança do grupo sob risco seria óbito pela doença ou outra causa). Suponha que 1.000 crianças tenham sido acompanhadas durante o primeiro ano de vida e as datas da vacinação ou da

infecção tenham sido registradas. A tabela a seguir mostra os dados de algumas crianças.

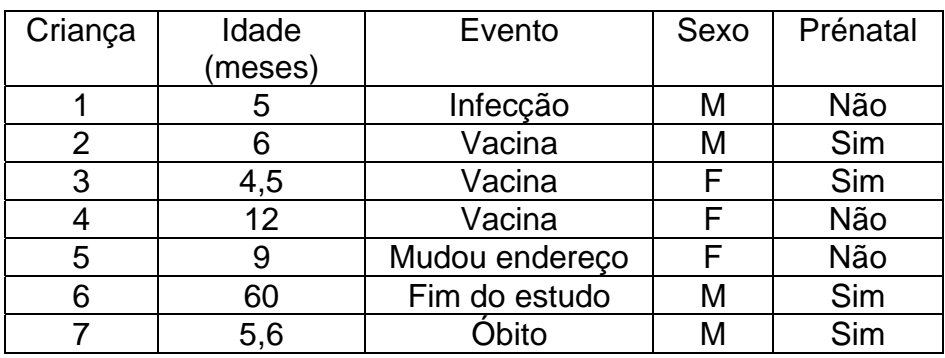

a) Como deveriam ser organizados os dados para ajustar um modelo de Cox considerando subdistribuições de risco?

## **Resposta:**

As duas maneiras de adquirir imunidade duradoura são: infecção e vacina. Note que os dois desfechos retiram a criança do grupo de risco para adquirir imunidade, porque esta já foi alcançada. O desfecho óbito por qualquer causa também retira a criança do grupo sob risco, mas percebemos que não temos informação sobre seu estado imune (se a adquiriu ou não), ou seja, o desfecho óbito não é informativo sobre o estado de imunidade, portanto, deve ser considerado como censura. O único grupo que permanece sob risco para adquirir imunidade é o grupo censura, contribuindo com o tempo até o momento da censura. Na prática temos três eventos competitivos são eles: infecção, vacina e óbito. No banco de dados cada criança teria uma linha, o tempo seria a idade da criança e acrescentaríamos as variáveis, imunidade (sim ou não) e status que no caso de subdistribuições de risco assumiria seguintes valores:

Status 0 = censura ou óbito Status 1 = infecção Status 2 = vacina

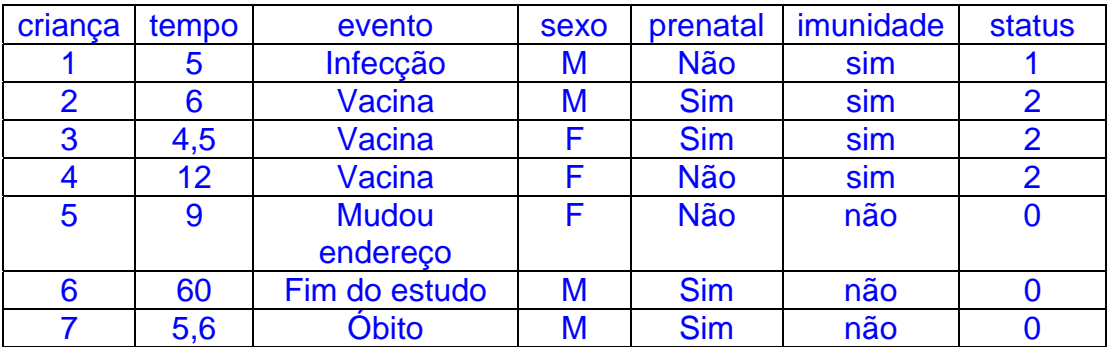

Os eventos "Mudou de endereço"," Fim do estudo" e "Óbito" são considerados censura porque não conferem imunidade, e por isso o status é zero.

b) Como você classificaria a criança 7: evento competitivo ou censura? Que critério você usaria para definir se é um ou outro?

## **Resposta:**

O desfecho óbito retira a criança do grupo sob risco de adquirir imunidade, que é o caso da criança 7, porém nada sabemos sob seu estado imune, ou seja, o desfecho óbito não é informativo sobre o estado da imunidade (mesmo se o óbito tiver sido causado pela doença não deu imunidade – a criança não se curou), e por isso deve ser considerado como censura.

c) Descreva o modelo a ser ajustado no R para estimar o efeito da covariável pré-natal no risco de adquirir imunidade, por qualquer causa, e separadamente por doença ou por vacina.

## **Resposta:**

Para adquirir imunidade até o primeiro evento (Sobrevivência Livre de Evento) a variável status será:

Status = 1 se vacina ou infecção Status = 0 se censura ou óbito

# Modelo imunidade por qualquer via # status = 1 se vacina ou infecção e status=0 caso contrário prenatal<-coxph(Surv(idade, status) ~ prenatal, data=dados) summary(prenatal)

No Risco Especifico por Causa a idéia é estimar o efeito de uma covariável sobre um desfecho especifico e os demais desfechos são tratados como censura.

# Imunidade adquirida por Infecção: infec<-coxph(Surv(idade,evento=="Infeccao") ~ prenatal, data=dados) summary(infec)

# Imunidade adquirida por Vacina: vac<-coxph(Surv(idade,evento=="Vacina") ~ prenatal, data=daddos) summary(vac)

d) Descreva o modelo a ser ajustado no R para estimar o efeito da covariável prénatal sobre o risco de adquirir imunidade, considerando subdistribuições do risco para cada desfecho. Indique como usar os argumentos trans, id, *keep* da função crprep. O que estaria registrado na variável *failcode*?

## **Resposta:**

A função crprep da biblioteca mstate calcula os pesos e prepara o banco de dados. Para cada tipo de resultado, conforme especificado via "trans", os indivíduos com um tipo de evento competitivo permanecem no risco definido

com um peso que depende dos mecanismos de censura e truncamento nos dados. Normalmente, os pesos mudam ao longo do acompanhamento, e, portanto, tais indivíduos são divididos em várias linhas. A função crprep usa os seguintes argumentos:

trans = informa os valores de "status" que são os tipos de evento de interesse para cálculo dos pesos id = identifica o indivíduo keep = informa as covariáveis que devem ser mantidas do banco original failcode = registra cada evento competitivo. Neste caso registra as categorias da imunidade (1= infecção e 2=vacina).

# Modelagem da Subdistribuição do Risco

```
library(mstate) 
cria.peso<-crprep(Tstop="idade", status="status", trans=1:2, id="crianca", keep 
= c("prenatal","evento", "sexo", "imunidade"), data = cria)
```
# Para estimar o efeito do pré-natal em adquirir imunidade pela infecção:

```
criaInf<-coxph(Surv(Tstart,Tstop,status==1) ~ prenatal, data = 
subset(cria.peso,failcode==1), weights=weight.cens)$score 
criaInf 
1-pchisq(criaInf,1)
```
# Para estimar o efeito do pré-natal em adquirir imunidade pela vacina:

```
criaVac<-coxph(Surv(Tstart,Tstop,status==2) ~ prenatal, data = 
subset(cria.peso,failcode==2), weights=weight.cens)$score 
criaVac 
1-pchisq(criaVac,1)
```
**Exercício 11.3:** O banco de dados sobre eventos competitivos em Aids contém variáveis adaptadas a partir de uma coorte de pacientes infectados pelo HIV atendidos no Hospital Universitário Clementino Fraga Filho da UFRJ, com três desfechos possíveis: óbito relacionado à Aids, óbito não relacionados a Aids, além de censura (competeaids.dat - Apêndice 12.4). Analise a sobrevivência dos pacientes usando as abordagens discutidas nesse capítulo.

a) Ajuste e faça o gráfico da função de incidência acumulada para cada evento.

## **Resposta:**

As três abordagens vistas para tratar eventos competitivos foram:

- Sobrevivência livre de evento (mais simples) até o 1º evento
- Risco específico por causa eventos competitivos independentes
- Modelagem da subdistribuição do risco (FIA) eventos dependentes

Na primeira abordagem temos uma média ponderada dos efeitos e só faz sentido se tiverem a mesma direção. Na segunda abordagem os eventos competitivos são censurados, mas o desfecho principal deve ser independentes dos eventos competitivos e tem todos os problemas avaliados para Kaplan-Meier (a soma das F(t) não é um). Na modelagem da subdistribuição dos riscos usa mais em conta os eventos competitivos e a Função de Incidência Acumulada (FIA), assim o tempo entre os eventos de interesse podem ser ou não independentes.

# Exercicio 11.3 # item a competeaids<-read.table("competeaids.dat",header=T) library(survival) competeaids[1:25,]

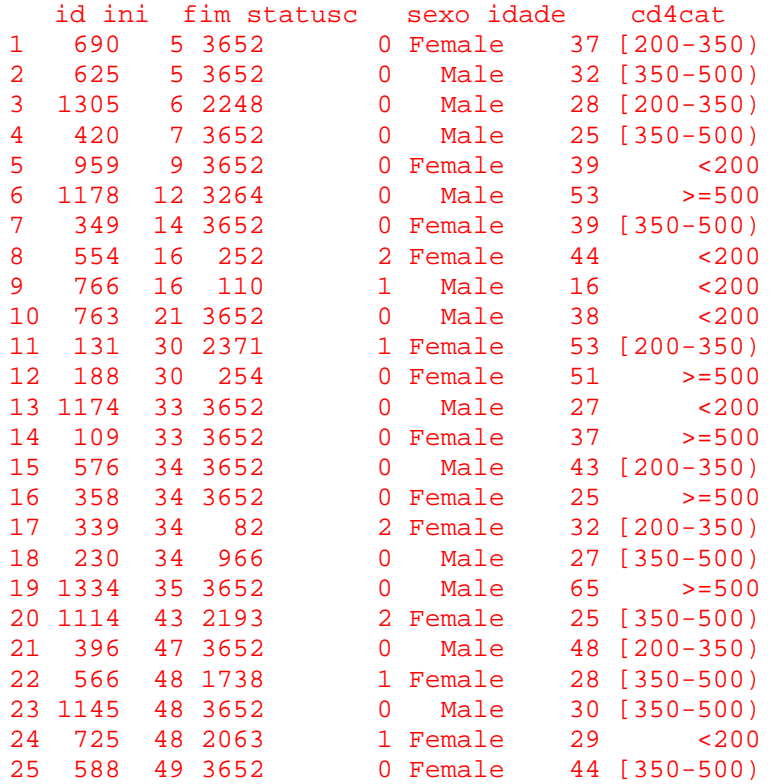

## # Calculando o tempo

competeaids\$tempo=competeaids\$fim-competeaids\$ini

# Função de Incidência Acumulada (FIA)

```
fiaaids<-survfit(Surv(tempo, event=statusc>0) ~ 1, etype=statusc, 
data=competeaids) 
fiaaids
```

```
Call: survfit(formula = Surv(tempo, event = statusc > 0) ~ 1, data =
competeaids, 
    etype = statusc)
```
records n.max n.start events median

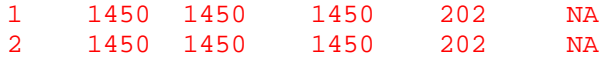

plot(fiaaids,ylab="FIA\_global", xlab="Dias", fun ="event", lty=c(2,1), lwd=c(2,1), ylim=c(0,.5), mark.time=F) legend("topleft",c("Óbito não AIDS","Óbito por AIDS"), lty=c(2,1),  $lwd=c(2,1),$ title="Tipo de desfecho", bty = "n")

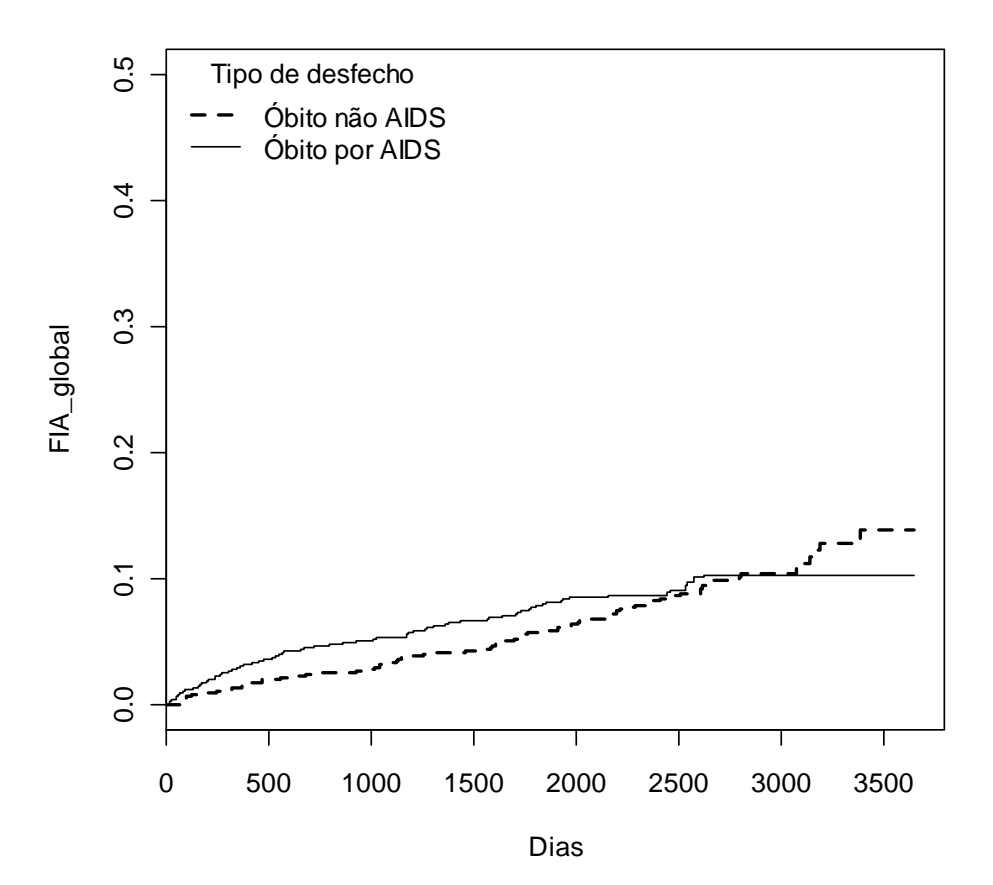

b) Avalie a significância estatística do sexo do paciente para cada desfecho considerado.

## **Resposta:**

# item b

table(competeaids\$statusc,competeaids\$sexo) Female Male 0 644 604

 1 44 52 2 45 61

# Censurados: 644 mulheres e 604 homens

# Óbito não relacionado a AIDS em 44 mulheres e 52 homens

# Óbito relacionado a AIDS em 45 mulheres e em 61 homens

# Risco Específico por Causa - Desfechos independentes

# Desfecho: Óbito não relacionado a AIDS, statusc=1 risco.esp\_naids<-coxph(Surv(tempo,statusc==1)~sexo, data=competeaids) summary(risco.esp\_naids)

Call:  $cosh(formula = Surv(tempo, statusc == 1) ~ x sexo, data = compete aids)$  n= 1450, number of events= 96 coef exp(coef) se(coef) z Pr(>|z|) sexoMale 0.1403 1.1506 0.2054 0.683 0.495 exp(coef) exp(-coef) lower .95 upper .95 sexoMale 1.151 0.8691 0.7693 1.721 Concordance= 0.527 (se = 0.028 ) Rsquare= 0 (max possible= 0.584 ) Likelihood ratio test= 0.47 on 1 df, p=0.494 Wald test  $= 0.47$  on  $1 df$ ,  $p=0.4946$ Score (logrank) test =  $0.47$  on  $1 df$ ,  $p=0.4943$ # Desfecho: Óbito por AIDS, statusc=2 risco.esp\_aids <-coxph(Surv(tempo,statusc==2)~sexo, data=competeaids) summary(risco.esp\_aids) Call: coxph(formula = Surv(tempo, statusc == 2)  $\sim$  sexo, data = competeaids) n= 1450, number of events= 106 coef exp(coef) se(coef) z Pr(>|z|) sexoMale 0.3375 1.4014 0.1967 1.716 0.0862 . --- Signif. codes: 0 '\*\*\*' 0.001 '\*\*' 0.01 '\*' 0.05 '.' 0.1 ' ' 1 exp(coef) exp(-coef) lower .95 upper .95 sexoMale 1.401 0.7136 0.9531 2.061 Concordance= 0.558 (se = 0.025 ) Rsquare= 0.002 (max possible= 0.636 ) Likelihood ratio test= 2.98 on 1 df, p=0.08429 Wald test  $= 2.94$  on 1 df,  $p=0.08621$ Score (logrank) test =  $2.97$  on  $1 df$ ,  $p=0.08473$ 

Ser do sexo masculino, comparado ao sexo feminino (referência), não foi um fator de risco significativo para óbito não relacionado à AIDS (statusc=1) ou para óbito relacionado à AIDS (statusc=2), como apontado pelos intervalos de confiança em cada regressão [IC95% 0,7693-1,721] e [IC95% 0,9531-2,061], respectivamente, ou seja, a variável sexo não apresentou significância estatística para os desfechos considerados.

c) Compare o efeito da variável que mede o CD4 no início do seguimento no modelo de Cox clássico, considerando o óbito seja qual for a causa, com o modelo de risco específico por causa.

## **Resposta:**

Até o primeiro evento (Sobrevivência Livre de Evento) neste caso óbito por qualquer causa, relacionada ou não à Aids, e a variável status será:

Status = 1 se óbito relacionado ou não à Aids Status = 0 se censura

# Item c # Modelo de Cox clássico - Até o primeiro evento # Status = 1 se óbito relacionado ou não à Aids e status=0 censura

# Alterando o status 2 para 1 library(car) # para usar recode

competeaids\$status <- recode(competeaids\$statusc, '2=1') table (competeaids\$status)

 0 1 1248 202

table (competeaids\$statusc)

 0 1 2 1248 96 106

# Verificando qual a categoria será referência no modelo table (competeaids\$cd4cat)

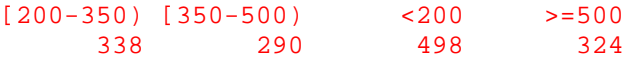

# A categoria usada como referencia (a primeira da tabela) não é adequada # vamos alterar para >=500

competeaids\$cd4cat <- relevel (competeaids\$cd4cat, ref=">=500") table (competeaids\$cd4cat)

 >=500 <200 [200-350) [350-500) 324 498 338 290

cd4class<-coxph(Surv(tempo,status)~cd4cat,data=competeaids) summary(cd4class)

```
Call: 
cosh(formula = Surv(tempo, status) \sim cd4cat, data = competeaids) n= 1450, number of events= 202 
                 \cosh \exp(\cosh \sec \theta) = \cosh \tan \tan \tan \thetacd4cat<200 1.4357 4.2026 0.2548 5.635 1.75e-08 *** 
cd4cat[200-350) 0.7484 2.1136 0.2828 2.646 0.00814 ** 
cd4cat[350-500) 0.7936 2.2114 0.2887 2.749 0.00598 ** 
--- 
Signif. codes: 0 '***' 0.001 '**' 0.01 '*' 0.05 '.' 0.1 ' ' 1
```
 exp(coef) exp(-coef) lower .95 upper .95 cd4cat<200 4.203 0.2379 2.551 6.925 cd4cat[200-350) 2.114 0.4731 1.214 3.679 cd4cat[350-500) 2.211 0.4522 1.256 3.894 Concordance= 0.652 (se = 0.021 ) Rsquare= 0.032 (max possible= 0.849 ) Likelihood ratio test= 47.15 on 3 df, p=3.233e-10 Wald test  $= 41.84$  on 3 df,  $p=4.343e-09$ Score (logrank) test =  $46.34$  on  $3 df$ ,  $p=4.809e-10$ 

O risco de óbito por qualquer causa foi significativamente associado com todos os níveis CD4 em relação à contagem de CD4>=500 cél.

```
# Modelo de Riscos Específicos por causa – Eventos independentes
# Status = 1 se óbito não relacionado à Aids 
# Status = 2 se óbito relacionado à Aids 
# Status = 0 se censura
```
# Óbito não relacionado à Aids mod\_rec1<-coxph(Surv(tempo,statusc==1)~cd4cat,data=competeaids) summary(mod\_rec1)

```
Ca11:
\text{coxph}(formula = Surv(tempo, statusc == 1) ~ cd4cat, data = competeaids)
  n= 1450, number of events= 96 
                 coef exp(coef) se(coef) z Pr(\ge |z|)cd4cat[200-350) 0.6501 1.9157 0.3843 1.692 0.090708 . 
cd4cat[350-500) 0.6812 1.9762 0.3945 1.727 0.084201 . 
cd4cat<200 1.1928 3.2963 0.3483 3.424 0.000616 *** 
--- 
Signif. codes: 0 '***' 0.001 '**' 0.01 '*' 0.05 '.' 0.1 ' ' 1 
                exp(coef) exp(-coef) lower .95 upper .95 
cd4cat[200-350) 1.916 0.5220 0.9020 4.069<br>cd4cat[350-500) 1.976 0.5060 0.9121 4.281
cd4cat[350-500) 1.976 0.5060 0.9121 4.281 
cd4cat<200 3.296 0.3034 1.6655 6.524 
Concordance= 0.627 (se = 0.031 ) 
Rsquare= 0.011 (max possible= 0.584 ) 
Likelihood ratio test= 15.58 on 3 df, p=0.001383Wald test = 14.09 on 3 df, p=0.002782Score (logrank) test = 15.15 on 3 df, p=0.001693# Óbito relacionado à Aids 
mod_rec2<-coxph(Surv(tempo,statusc==2)~cd4cat,data=competeaids) 
summary(mod_rec2) 
Call: 
coxph(formula = Surv(tempo, statusc == 2) \sim cd4cat, data = competeaids)
  n= 1450, number of events= 106 
                 coef exp(coef) se(coef) z Pr(\ge |z|)cd4cat[200-350) 0.8568 2.3556 0.4184 2.048 0.0406 *
```
cd4cat[350-500) 0.9177 2.5035 0.4249 2.160 0.0308 \* cd4cat<200 1.6752 5.3397 0.3764 4.450 8.58e-06 \*\*\* --- Signif. codes: 0 '\*\*\*' 0.001 '\*\*' 0.01 '\*' 0.05 '.' 0.1 ' ' 1 exp(coef) exp(-coef) lower .95 upper .95 cd4cat[200-350) 2.356 0.4245 1.038 5.348 cd4cat[350-500) 2.504 0.3994 1.089 5.758 cd4cat<200 5.340 0.1873 2.553 11.167 Concordance= 0.671 (se = 0.028 ) Rsquare= 0.022 (max possible= 0.636 ) Likelihood ratio test= 32.9 on 3 df, p=3.388e-07  $Wald test$  = 28.39 on 3 df,  $p=3.011e-06$ Score (logrank) test =  $32.52$  on  $3 df$ ,  $p=4.075e-07$ 

Os riscos por causa específica foram bastante diferentes para cada nível de CD4. Para os óbitos de causa não relacionada apenas o menor nível de CD4 (<200) teve risco significativo em relação ao maior nível de CD4 (>=500). Enquanto que para os óbitos de causa relacionada à Aids todas as categorias indicativas de imunodeficiência foram significativas.

Resumindo:

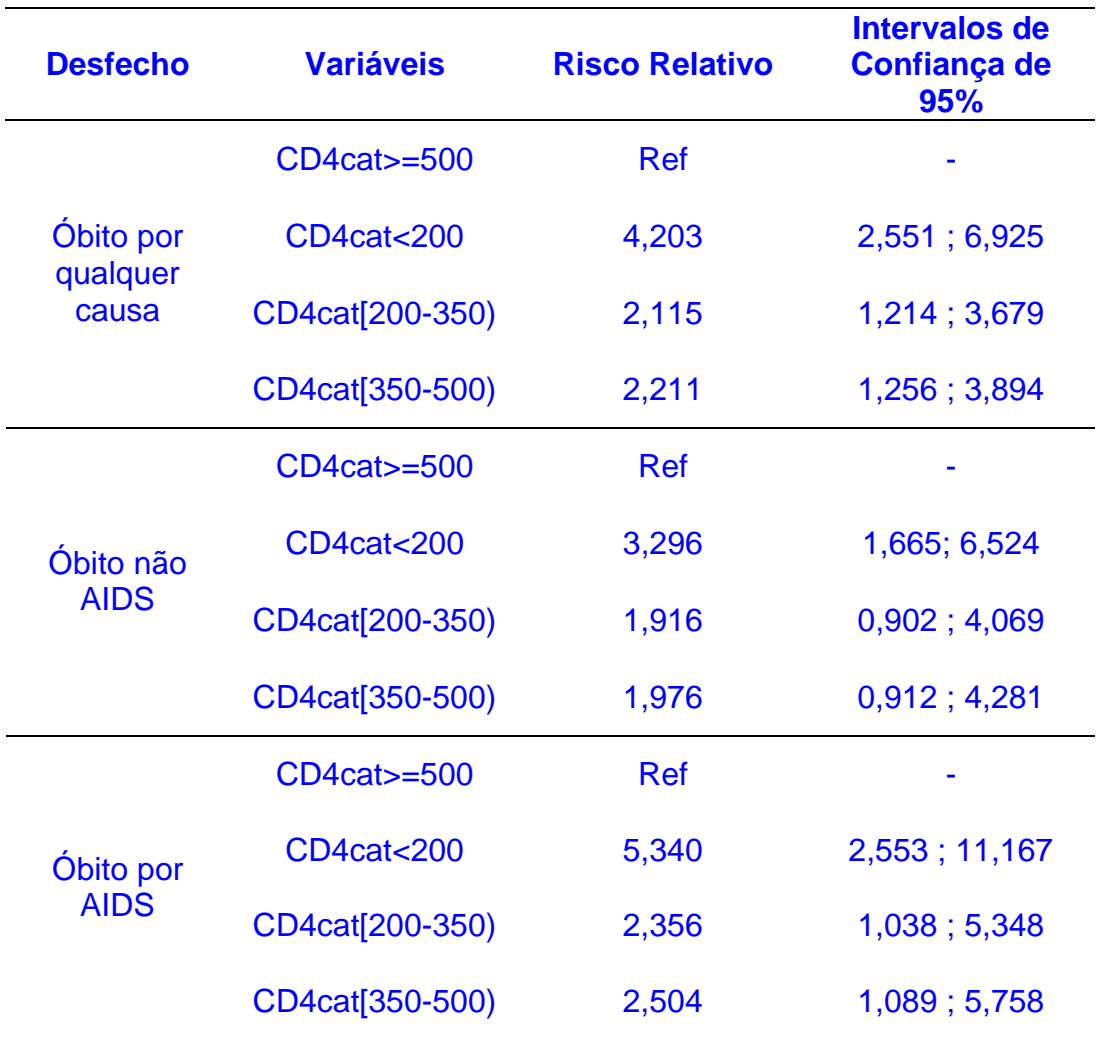

Os modelos consideram os pacientes com CD4>=500, nível imunológico normal, como o grupo de referência. O modelo de Cox clássico (até o primeiro evento) ajustado sugere que os pacientes com CD4<200 têm um risco de 4,2 maior de vir a óbito por qualquer causa do que pacientes com CD4>=500 como apontado pelo IC95% de 2,55-6,92. Os efeitos dos níveis CD4 [200-350) e CD4 [350-500) são também significativos, com riscos de morte de 2,1 e 2,2 em relação a CD4>=500, respectivamente.

Os modelos risco específico por causa mostram que pacientes com nível de CD4<200 têm o triplo de risco de morrer por causas não relacionadas à AIDS e quintuplica o risco de óbito por causa relacionada a AIDS em relação aos pacientes com CD4>=500. Indicando que a imunidade baixa pode aumentar o risco de óbito mesmo em casos de doenças não relacionadas à AIDS, mas é muito mais importante nos óbitos relacionados à Aids.

d) Observe o banco criado com a função crprep. Qual o nome da variável que registra o peso atribuído a cada indivíduo quando ele sofre o evento competitivo?

## **Resposta:**

Ao criar o banco com a função crprep da biblioteca mstate os pesos atribuídos a cada indivíduo quando ele sofre o evento competitivo é registrado na variável *weight.cens.* 

# Item d # Criando o banco com a função crprep da biblioteca mstate library(mstate) compaids1.peso<-crprep(Tstop="tempo", status="statusc", trans=1:2, id="id",keep=c("idade","cd4cat","sexo", "statusc"), data=competeaids)

# Visualizando o individuo 915 compaids1.peso[which(compaids1.peso\$id==915),]

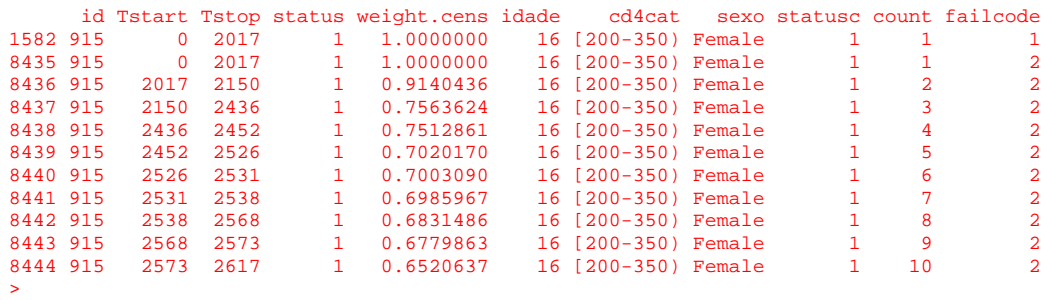

Observamos que como este paciente sofreu o evento 1 (status=1, que corresponde a óbito por causa não relacionada à Aids) no tempo 2017 ele recebe peso 1 (weight.cens=1) quando failcode=1, e ele recebe pesos decrescentes quando failcode=2 (que corresponde ao evento competitivo, óbito relacionado a Aids) a partir deste momento.

e) Ajuste o modelo de Cox com subdistribuições da função de risco, usando o banco criado.

## **Resposta:**

# Item e # Como vimos no item a fiaaids<-survfit(Surv(tempo, event=statusc>0) ~ 1, etype=statusc, data=competeaids) fiaaids Call: survfit(formula = Surv(tempo, event = statusc > 0)  $\sim$  1, data = competeaids, etype = statusc) records n.max n.start events median 1 1450 1450 1450 202 NA 2 1450 1450 1450 202 NA

# Obtendo a FIA para os desfechos segundo cd4cat fia.aids<-survfit(Surv(tempo,event=statusc>0)~cd4cat,etype= statusc, data=competeaids) fia.aids

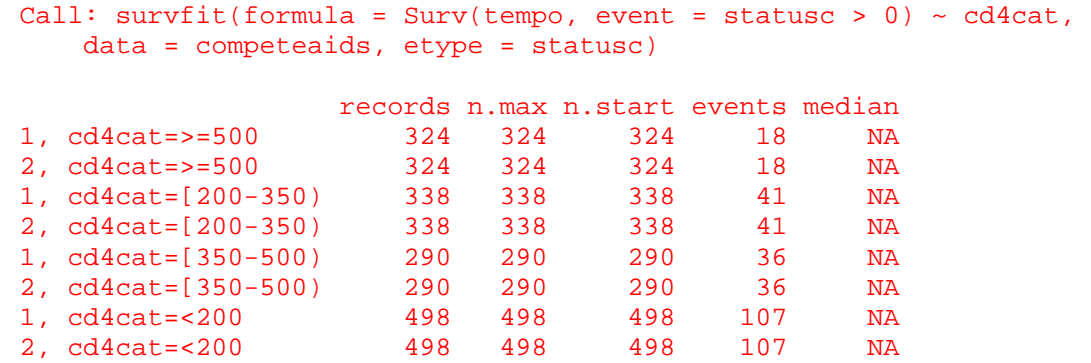

Esta saída apresenta a quantidade de casos e eventos em cada categoria de  $CD4.$ 

# Gráfico FIA para os desfechos e por categoria de CD4 plot(fia.aids,ylab="FIA\_AIDS", fun="event", xlab="Dias", mark.time=F,  $ylim=c(0,.5)$ ,

 $lty=c(1,3,1,3,1,3,1,3), col=c(3,3,2,2,1,1,4,4), lwd=rep(2,8))$ legend("topleft",

 c("CD4 >=500: óbito não AIDS", " CD4 >=500: óbito por AIDS", "CD4 [200-350): óbito não AIDS", " CD4 [200-350): óbito por AIDS", " CD4 [350-500): óbito não AIDS"," CD4 [350-500): óbito por AIDS", "CD4 <200: óbito não AIDS", " CD4 <200: óbito por AIDS"),  $lty=c(1,3,1,3,1,3,1,3), col=c(3,3,2,2,1,1,4,4), lwd=rep(2,8), bty="n"$ 

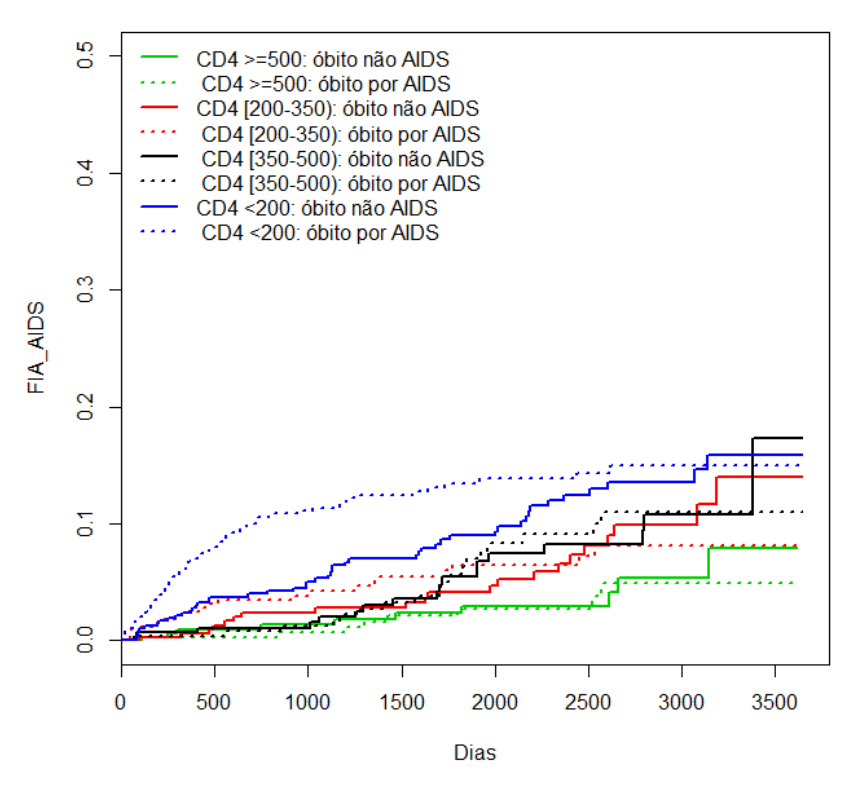

As funções de Incidência Acumuladas (FIA) dos níveis de CD4 mostram resultados piores para níveis mais baixos, como era esperado, embora os níveis intermediários não sejam muito distintos entre si.

# Subdistribuição dos riscos – CD4 (univariado) # Óbito por AIDS status = 2 failcode=2

sd\_aids<- coxph(formula = Surv(Tstart, Tstop, statusc == 2)  $\sim$  cd4cat, data =  $compaids1.peso, weights = weight.cens, subset = failed = 2)$ summary(sd\_aids)

```
Call: 
cosh(formula = Surv(Tstart, Tstop, statusc == 2) ~ ~ cd4cat, data =compaids1.peso, 
    weights = weight.cens, subset = failcode == 2) n= 4445, number of events= 106 
                  coef exp(coef) se(coef) z Pr(>|z|)<br>8491 2.3375 0.4184 2.029 0.0424
cd4cat[200-350) 0.8491 2.3375 0.4184 2.029 0.0424 *<br>cd4cat[350-500) 0.9083 2.4802 0.4249 2.138 0.0326 *
cd4cat[350-500) 0.9083 2.4802
cd4cat<200 1.6366 5.1376 0.3764 4.348 1.38e-05 *** 
   --- 
Signif. codes: 0 '***' 0.001 '**' 0.01 '*' 0.05 '.' 0.1 ' ' 1 
                 exp(coef) exp(-coef) lower .95 upper .95 
cd4cat[200-350) 2.338 0.4278 1.029 5.307 
cd4cat[350-500) 2.480 0.4032 1.078 5.704 
cd4cat<200 5.138 0.1946 2.457 10.744 
Concordance= 0.666 (se = 0.028 )
```
Rsquare= 0.007 (max possible= 0.282 ) Likelihood ratio test= 31.09 on 3 df, p=8.149e-07 Wald test  $= 26.77$  on 3 df,  $p=6.59e-06$ Score (logrank) test =  $30.48$  on  $3 df$ ,  $p=1.093e-06$ 

## # Óbito não AIDS, status=1 failcode=1

sd\_naids<- coxph(formula = Surv(Tstart, Tstop, statusc == 1)  $\sim$  cd4cat, data =  $compaids1.peso, weights = weight.cens, subset = failed = 1)$ summary(sd\_naids)

```
Call: 
\cosh(f_{\text{ormula}}) = \text{Surv}(\text{Tstart}, \text{Tstop}, \text{statusc} == 1) \sim \text{cd4cat}, \text{data} =compaids1.peso, 
   weights = weight.cens, subset = failcode == 1)
  n= 7534, number of events= 96 
                 coef exp(coef) se(coef) z Pr(\ge |z|)cd4cat[200-350) 0.6211 1.8610 0.3843 1.616 0.10605 
cd4cat[350-500) 0.6552 1.9255 0.3945 1.661 0.09674 . 
cd4cat<200 1.0935 2.9847 0.3483 3.139 0.00169 ** 
--- 
Signif. codes: 0 '***' 0.001 '**' 0.01 '*' 0.05 '.' 0.1 ' ' 1 
                exp(coef) exp(-coef) lower .95 upper .95 
cd4cat[200-350) 1.861 0.5373 0.8762 3.952 
cd4cat[350-500) 1.926 0.5193 0.8887 4.172 
cd4cat<200 2.985 0.3350 1.5080 5.907 
Concordance= 0.617 (se = 0.031 ) 
Rsquare= 0.002 (max possible= 0.157 ) 
Likelihood ratio test= 12.78 on 3 df, p=0.005147 
Wald test = 11.49 on 3 df, p=0.009352Score (logrank) test = 12.22 on 3 df, p=0.006659
```
## Efeito CD4:

Cox clássico, Risco específico por causa e Subdistribuição de risco

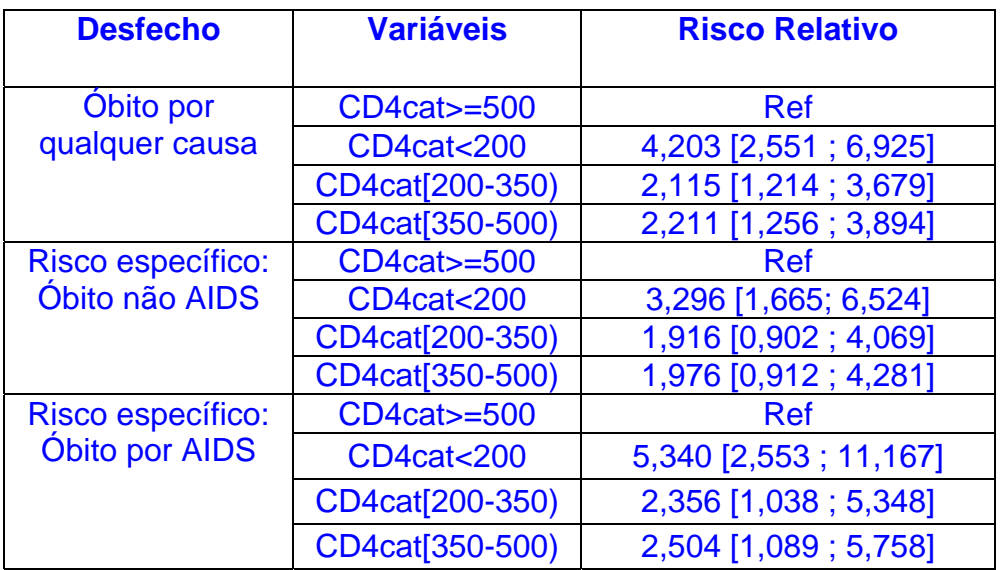

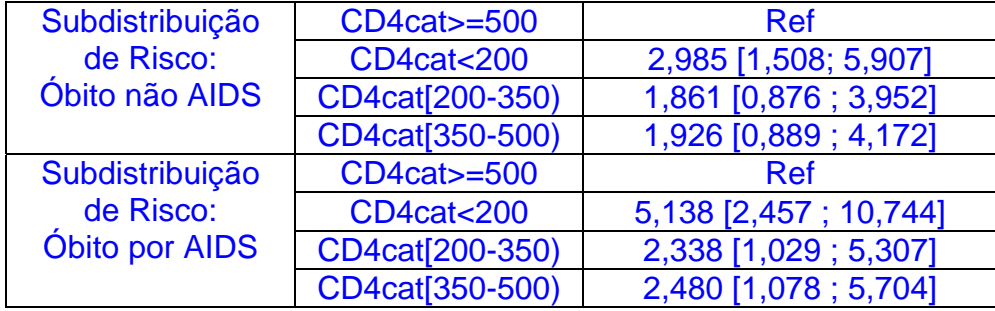

O uso de subdistribuição de risco no estudo de óbitos em pacientes com Aids pode ser adequado uma vez que muitas doenças consideradas como não relacionadas a Aids estão sendo associadas com o vírus ou o tratamento antirretroviral, entre elas cardiopatias, câncer e doenças ósseas. Nessa abordagem todos os níveis imunológicos baixos passam a ser risco significativo para o óbito relacionado e não relacionado.

Podemos avaliar então como o estado imunológico se comporta frente às demais variáveis disponíveis (idade e sexo).

# Subdistribuição dos riscos - Modelo com as variáveis CD4, idade e sexo # Óbito por AIDS status = 2 failcode=2

```
mod sd aids<- coxph(formula = Surv(Tstart, Tstop, statusc == 2) ~
  idade + sexo + cd4cat, data = compaids1.peso, weights = weight.cens, subset
= failcode == 2)summary(mod_sd_aids) 
Call: 
coxph(formula = Surv(Tstart, Tstop, statusc == 2) \sim idade + sexo +
    cd4cat, data = compaids1.peso, weights = weight.cens, subset =
failcode == 2) n= 4445, number of events= 106 
                 coef exp(coef) se(coef) z Pr(\ge |z|)idade 0.01708 1.01723 0.00909 1.880 0.0602 . 
sexoMale 0.07825 1.08139 0.20129 0.389 0.6975 
cd4cat[200-350) 0.78365 2.18945 0.42045 1.864 0.0623 . 
cd4cat[350-500) 0.88055 2.41222 0.42539 2.070 0.0385 * 
cd4cat<200 1.55110 4.71666 0.38084 4.073 4.64e-05 *** 
--- 
Signif. codes: 0 '***' 0.001 '**' 0.01 '*' 0.05 '.' 0.1 ' ' 1 
                exp(coef) exp(-coef) lower .95 upper .95 
idade 1.017 0.9831 0.9993 1.036<br>sexoMale 1.081 0.9247 0.7289 1.604
sexoMale 1.081 0.9247 0.7289 1.604<br>cd4cat[200-350) 2.189 0.4567 0.9604 4.991
cd4cat[200-350) 2.189 0.4567 0.9604 4.991 
cd4cat[350-500) 2.412 0.4146 1.0479 5.553 
cd4cat<200 4.717 0.2120 2.2360 9.950 
Concordance= 0.695 (se = 0.029 ) 
Rsquare= 0.008 (max possible= 0.282 ) 
Likelihood ratio test= 34.91 on 5 df, p=1.569e-06 
Wald test = 30.65 on 5 df, p=1.1e-05Score (logrank) test = 34.45 on 5 df, p=1.936e-06
```
# Óbito não AIDS, status=1 failcode=1

```
mod sd naids<- coxph(formula = Surv(Tstart, Tstop, statusc == 1) ~
  idade + sexo + cd4cat, data = compaids1.peso, weights = weight.cens, subset
= failcode == 1)summary(mod_sd_naids) 
Call: 
cosh(formula = Surv(Tstart, Tstop, statusc == 1) ~ value + sexo +cd4cat, data = compaids1.peso, weights = weight.cens, subset =
failcode == 1) n= 7534, number of events= 96 
\c{coeff} \exp(\c{coeff}) \operatorname{se}(\c{coeff}) \operatorname{z} \Pr(\c{}[z])idade 0.023941 1.024229 0.009346 2.562 0.01042 * 
sexoMale -0.084000 0.919431 0.209535 -0.401 0.68850 
cd4cat[200-350) 0.560043 1.750748 0.387345 1.446 0.14822 
cd4cat[350-500) 0.626725 1.871471 0.395148 1.586 0.11273 
cd4cat<200 1.021467 2.777266 0.353371 2.891 0.00384 ** 
--- 
Signif. codes: 0 '***' 0.001 '**' 0.01 '*' 0.05 '.' 0.1 ' ' 1 
               exp(coef) exp(-coef) lower .95 upper .95 
idade 1.0242 0.9763 1.0056 1.043<br>sexoMale 0.9194 1.0876 0.6098 1.386
sexoMale 0.9194 1.0876 0.6098 1.386 
cd4cat[200-350) 1.7507 0.5712 0.8194 3.741 
cd4cat[350-500) 1.8715 0.5343 0.8626 4.060 
cd4cat<200 2.7773 0.3601 1.3894 5.551 
Concordance= 0.639 (se = 0.032 ) 
Rsquare= 0.003 (max possible= 0.157 ) 
Likelihood ratio test= 18.96 on 5 df, p=0.001955 
Wald test = 18.08 on 5 df, p=0.002852Score (logrank) test = 18.93 on 5 df, p=0.001981
```
#### **Resumindo:**

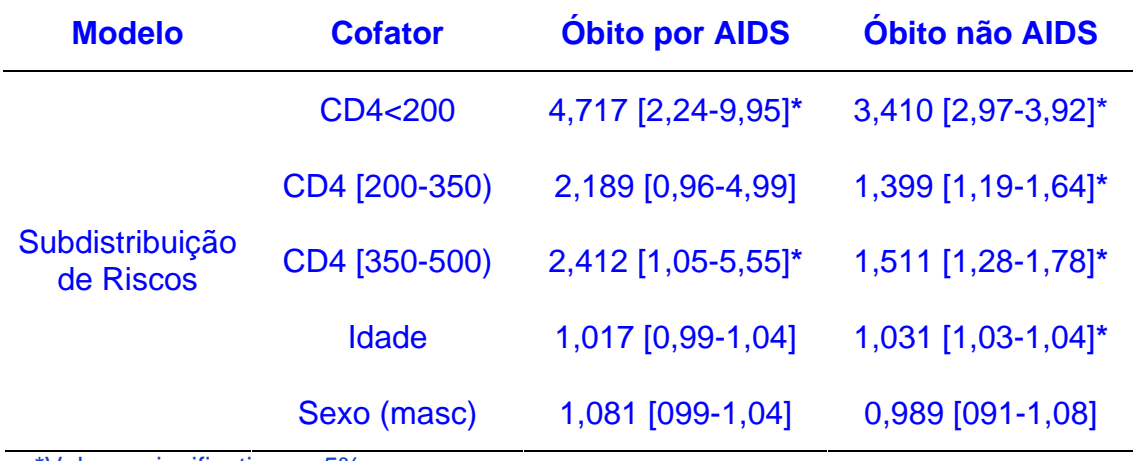

\*Valores significativos a 5%

No modelo de subdistribuição de risco com as covariáveis sexo e idade o nível de CD4 ainda se mostra significativamente associado com a ocorrência de óbito por causa relacionada ou não a Aids. Observe que o poder explicativo é muito baixo, ainda que a concordância seja o comum em estudos de sobrevivência.

f) Verifique os pressupostos do modelo de Cox – proporcionalidade de riscos, valores aberrantes, efeito de alavanca, forma funcional de variável de cada variável – do modelo ajustado no item anterior para todas as covariáveis

## **Resposta:**

# Item f

# Calculando os resíduos de Schoenfeld do modelo com óbito por AIDS res<-cox.zph(mod\_sd\_aids)

```
res
```
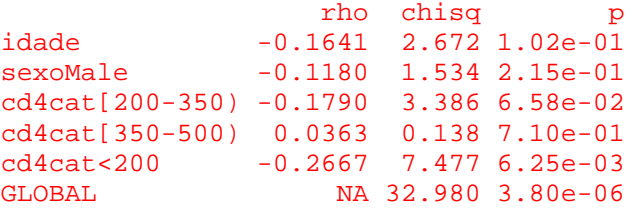

A categoria <200 da variável cd4cat é a única para a qual se rejeita a hipótese de proporcionalidade. O modelo global também teve a hipótese de proporcionalidade rejeitada (p=3.80e-06).

```
# Gráfico dos Resíduos Schoenfeld de cada variável do modelo Aids 
par(mfrow = c(2, 3))plot(res[1], main = "Idade") 
abline(h = mod_s d_aids$coef[1], lty = 2, col = 2,lwd = 2)
plot(res[2], main = "Sexo masculino") 
abline(h = mod_sd_aids$coef[2], lty = 2, col=2,lwd=2)
plot(res[3], main = "cd4cat < 200")abline(h = mod_s d_aids\coef[3], lty = 2, col=2,lwd=2)
plot(res[4], , main = " cd4cat[200-350)") 
abline(h = mod_sd_aids$coeff4], lty = 2, col=2,lwd=2)
plot(res[5], main = "cd4cat[350-500)")abline(h = mod_s d_aids$coef[5], lty = 2, col = 2,lwd = 2)
```
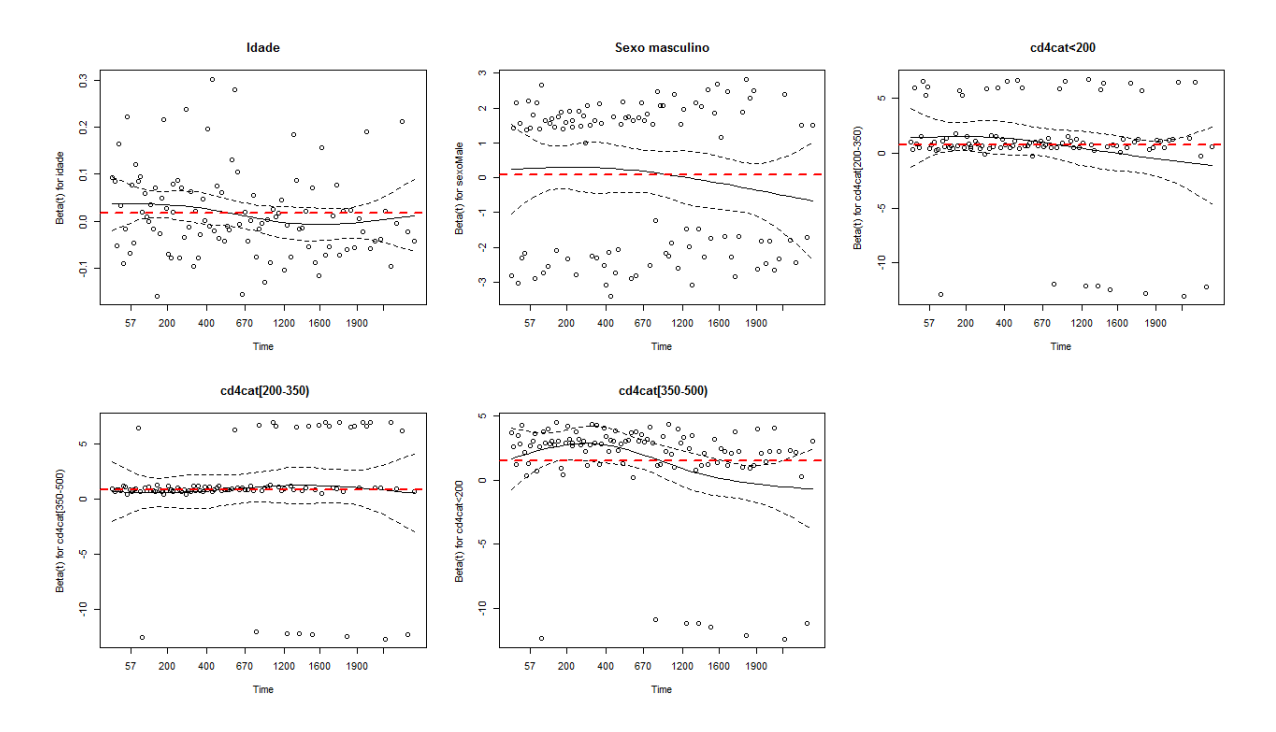

# Calculando os resíduos de Schoenfeld do modelo com óbito não AIDS res\_n<-cox.zph(mod\_sd\_naids) res\_n

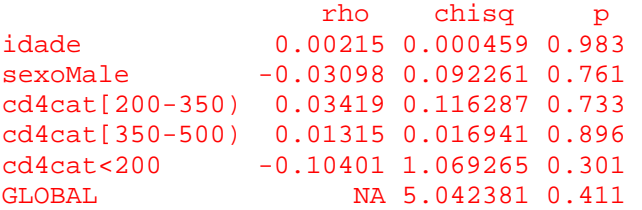

Para todas as variáveis não se rejeita a hipótese de proporcionalidade. O modelo global também não teve a hipótese de proporcionalidade rejeitada  $(p=0,411)$ .

# Gráfico dos Resíduos Schoenfeld de cada variável do modelo Não Aids  $par(mfrow = c(2, 3))$ plot(res  $n[1]$ , main = "Idade") abline(h = mod\_sd\_naids $$coeff1]$ , lty = 2, col=2,lwd=2) plot(res\_n[2], main = "Sexo masculino") abline(h = mod\_sd\_naids $$coeff2]$ , lty = 2, col=2,lwd=2) plot(res\_n[3], main = "  $cd4cat < 200$ ") abline(h = mod\_sd\_naids $$coeff3]$ , lty = 2, col=2,lwd=2)  $plot(res_n[4],$ , main = "cd4cat $[200-500]'$ abline(h = mod\_sd\_naids\$coef[4],  $lty = 2$ , col=2,lwd=2) plot(res\_n[5], main = " cd4cat[350-500)") abline(h = mod sd naids $$coeff5]$ , lty = 2, col=2,lwd=2)

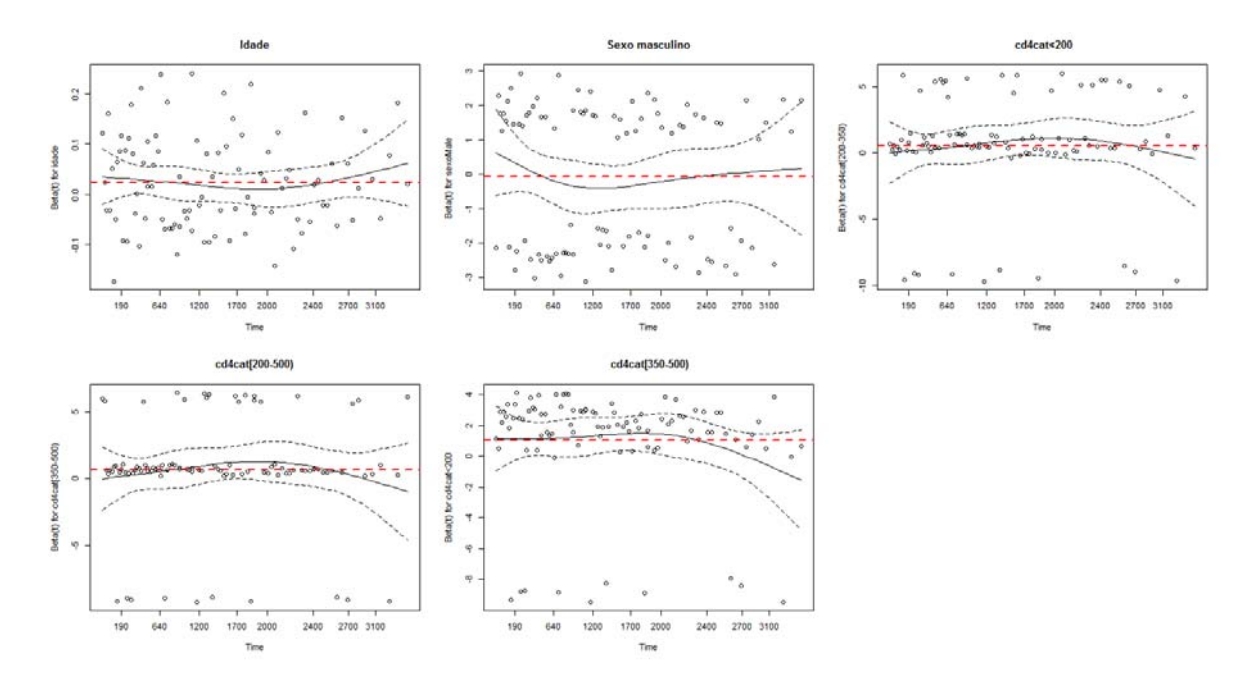

# Avaliação da existência de Pontos aberrantes: resíduos deviance # Modelo Aids res.dev <- resid(mod\_sd\_aids,type="deviance")  $par(mfrow = c(1, 1))$ plot (res.dev, xlab = "Indice", ylab = "Resíduo", main= "Resíduos deviance vs indivíduo – ÓBITO AIDS") abline( $h=0$ ,  $lty=1$ ,  $col=2$ ,  $lwd=2$ ) abline(h= $2$ , lty= $1$ , col= $2$ , lwd= $2$ ) # Identificando os pontos aberrantes identify(res.dev)

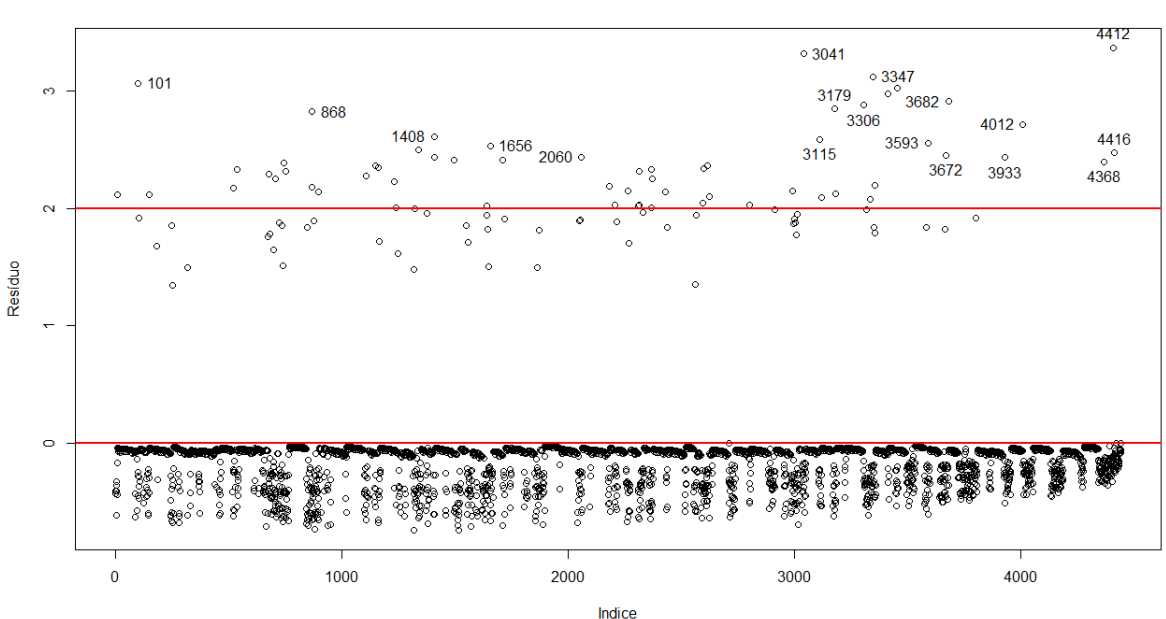

Resíduos deviance vs indivíduo - ÓBITOS AIDS

## # Listando os pontos aberrantes

compaids1.peso[c(101, 148, 523, 537, 744, 754, 868, 1232, 1338,1408,1410, 1498, 1656, 1711, 2060,2181, 2374, 2433, 2619, 3041, 3115, 3179,3306,3347,3358, 3457,3593, 3672 , 3933 ,4012, 4368,4412,4416),]

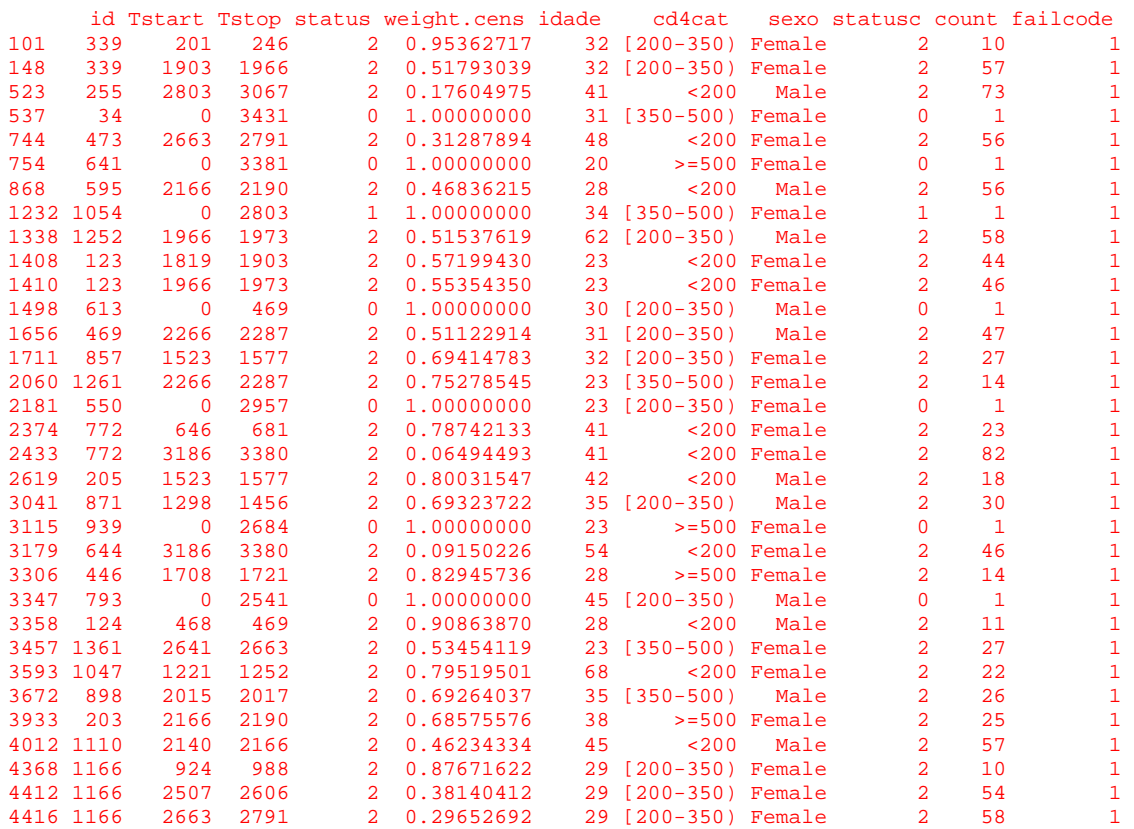

## # Modelo Não Aids

res.dev <- resid(mod\_sd\_naids,type="deviance") # Identificando os pontos aberrantes  $par(mfrow = c(1, 1))$ plot (res.dev, xlab = "Indice", ylab = "Resíduo", main= "Resíduos deviance vs indivíduo")  $abline(h=0, lty=1, col=2, lwd=2)$  $abline(h=2, lty=1, col=2, lwd=2)$ identify(res.dev)

#### Resíduos deviance vs indivíduo - ÓBITOS NÃO AIDS

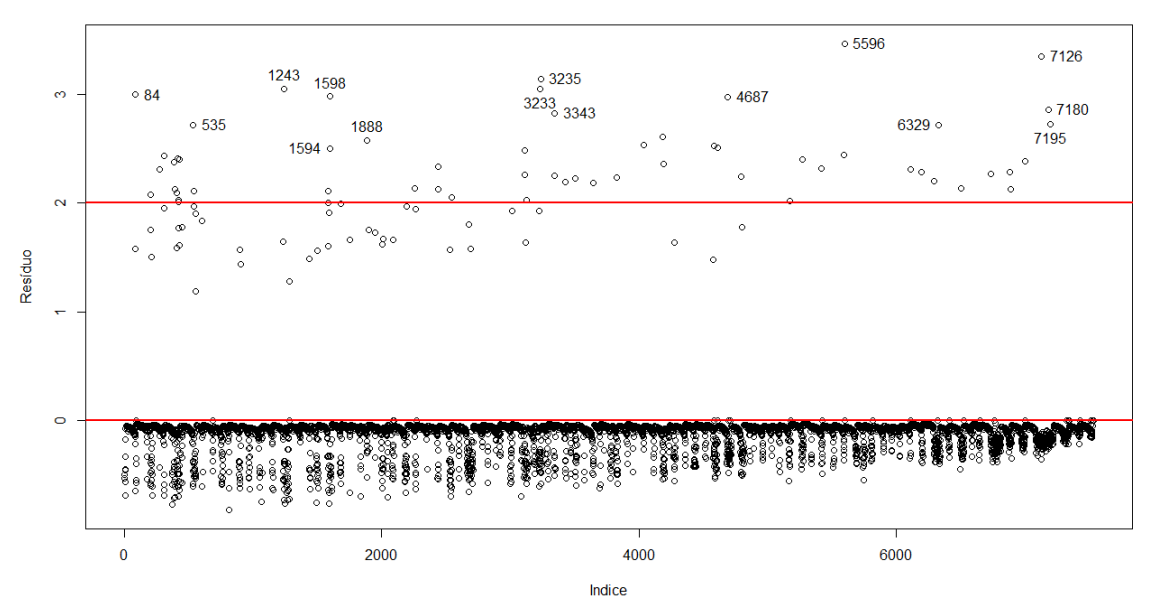

## # Forma Funcional

#Modelo Não Aids

nul.naids <- coxph(Surv(Tstart, Tstop, statusc == 1) ~ 1, data =  $compaids1.peso, weights = weight.cens, subset = failed = 1)$ resnul.naids <- residuals(nul.naids, 'mar')

plot(subset(compaids1.peso\$idade, compaids1.peso\$failcode == 1), resnul.naids)

lines(lowess(subset(compaids1.peso\$idade, compaids1.peso\$failcode == 1), resnul.naids, f=.1), col=2)# Modelo Não Aids

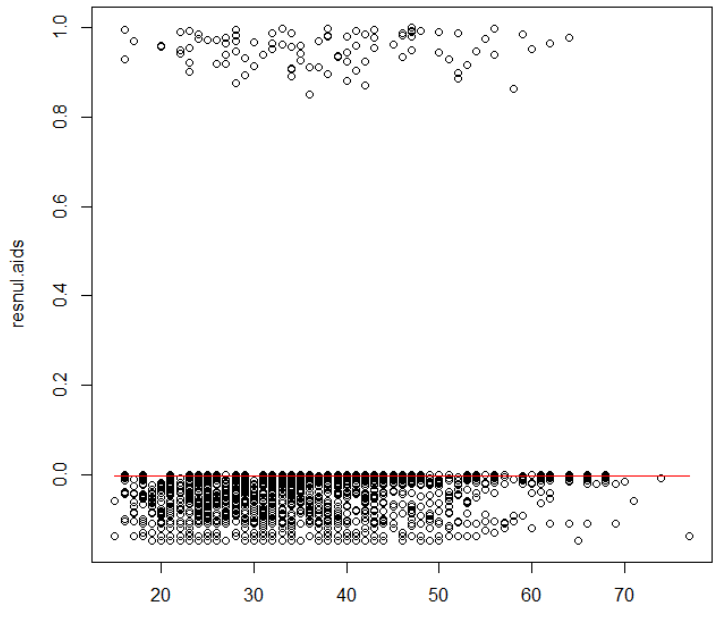

subset(compaids1.peso\$idade, compaids1.peso\$failcode == 1)

## #Modelo Aids

nul.aids <-  $\cosh(Surv(Tstart, Tstop, statusc == 2) ~ - 1, data =$ compaids1.peso, weights = weight.cens, subset = failcode ==  $2$ ) resnul.aids <- residuals(nul.aids, 'mar') plot(subset(compaids1.peso\$idade, compaids1.peso\$failcode == 2), resnul.aids) lines(lowess(subset(compaids1.peso\$idade, compaids1.peso\$failcode ==

2), resnul.aids, f=.1), col=2)# Modelo Não Aids

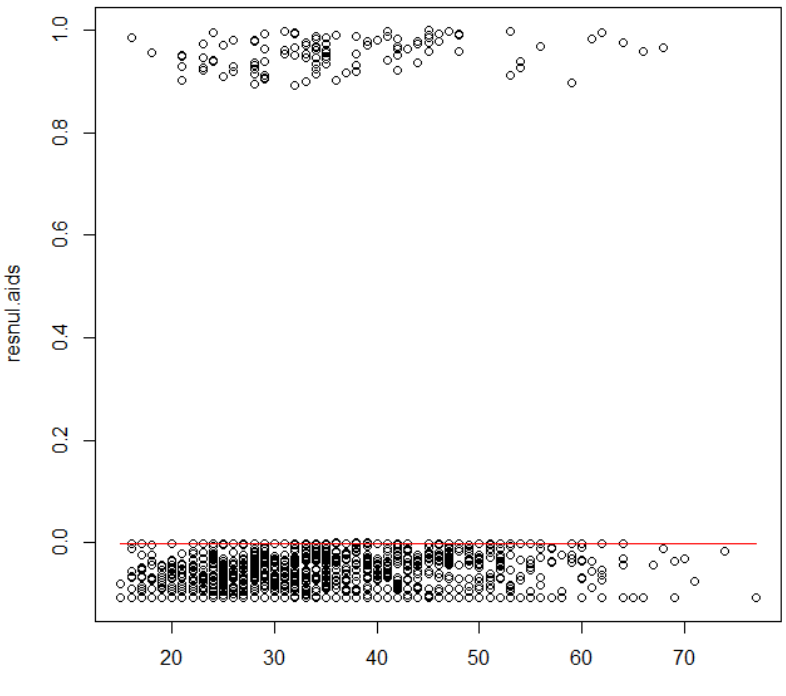

subset(compaids1.peso\$idade, compaids1.peso\$failcode == 2)

Nos modelos de subdistribuições de risco para óbito relacionado ou não a aids a idade não apresenta componente não linear.

# Resíduo escore: verificando a existência de pontos influentes - Aids res.esco <- resid(mod\_sd\_aids,type="dfbetas") res.esco mod\_sd\_aids\$call

par(mfrow=c(2,3)) plot(subset(compaids1.peso\$idade, compaids1.peso\$failcode == 2), res.esco[,1]) plot(subset(compaids1.peso\$sexo, compaids1.peso\$failcode == 2), res.esco[,2]) plot(subset(compaids1.peso\$cd4cat, compaids1.peso\$failcode == 2), res.esco[,3]) plot(subset(compaids1.peso\$cd4cat, compaids1.peso\$failcode == 2), res.esco[,4]) plot(subset(compaids1.peso\$cd4cat, compaids1.peso\$failcode == 2), res.esco[,5])

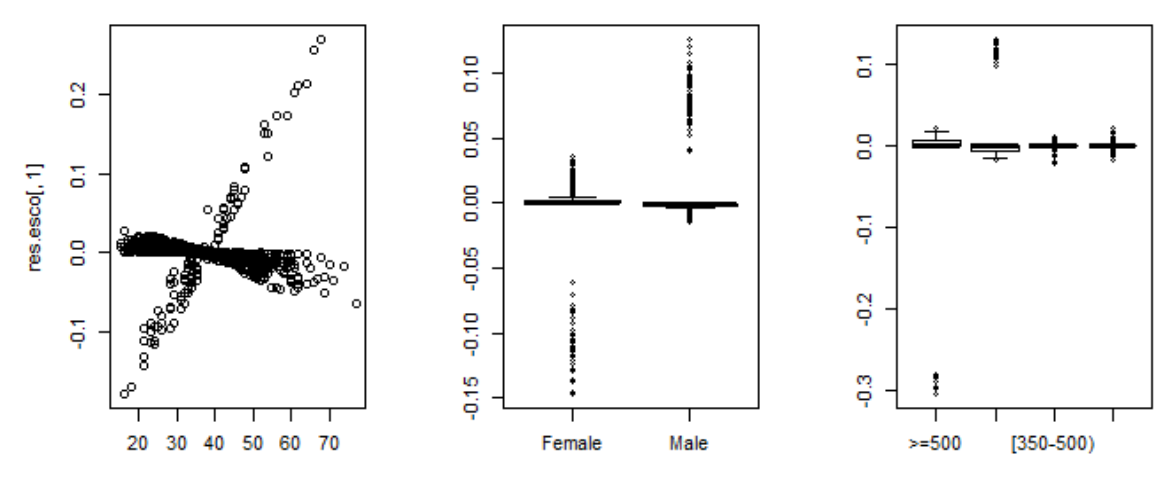

t(compaids1.peso\$idade, compaids1.peso\$fail

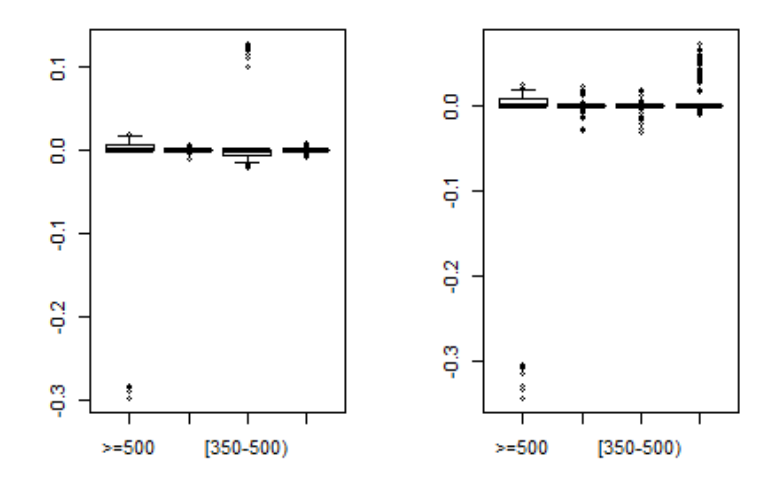

# Resíduo escore: verificando a existência de pontos influentes - NAO Aids res.esco <- resid(mod\_sd\_naids,type="dfbetas") res.esco mod\_sd\_naids\$call

par(mfrow=c(2,3))

 $plot(subset(compaids1.peso$idade, compaids1.peso$failcode>cole = 1),$ res.esco[,1])

plot(subset(compaids1.peso\$sexo, compaids1.peso\$failcode == 1), res.esco[,2])

plot(subset(compaids1.peso\$cd4cat, compaids1.peso\$failcode == 1), res.esco[,3])

plot(subset(compaids1.peso\$cd4cat, compaids1.peso\$failcode == 1), res.esco[,4])

plot(subset(compaids1.peso\$cd4cat, compaids1.peso\$failcode == 1), res.esco[,5])

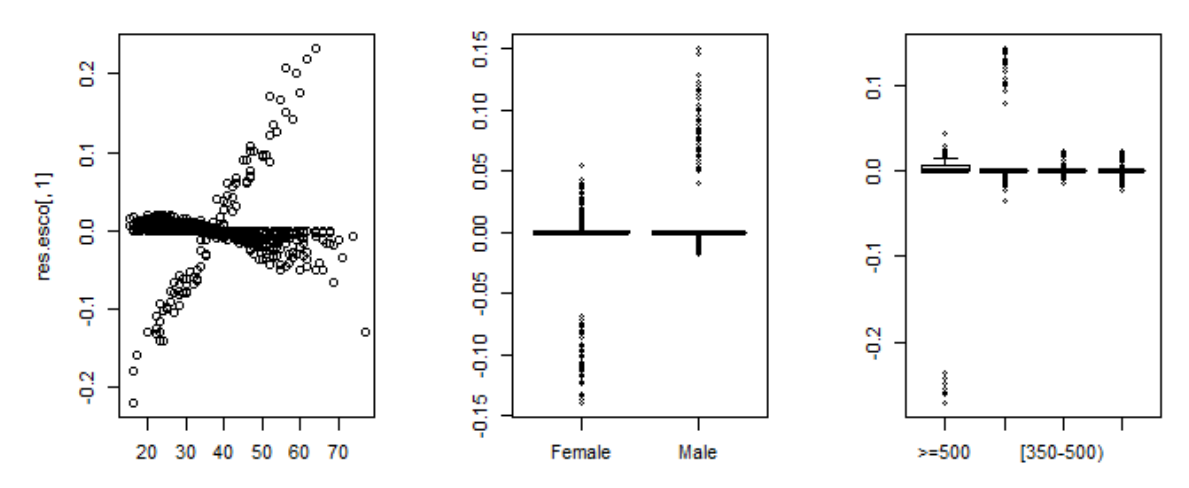

t(compaids1.peso\$idade, compaids1.peso\$fail

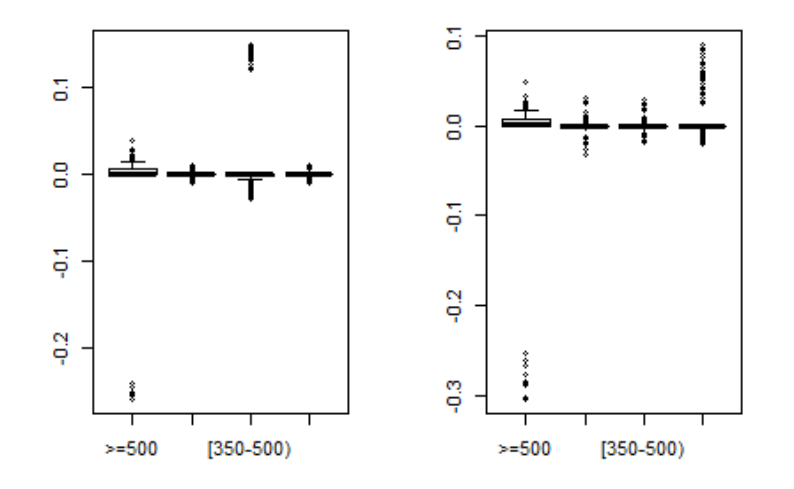

g) Comente o impacto do uso dos modelos para eventos competitivos nesse caso

## **Resposta:**

Vamos fazer um resumo dos resultados e ver outras saídas auxiliares.

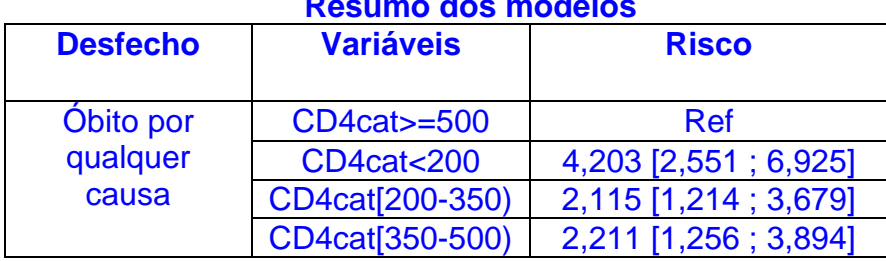

### **Resumo dos modelos**

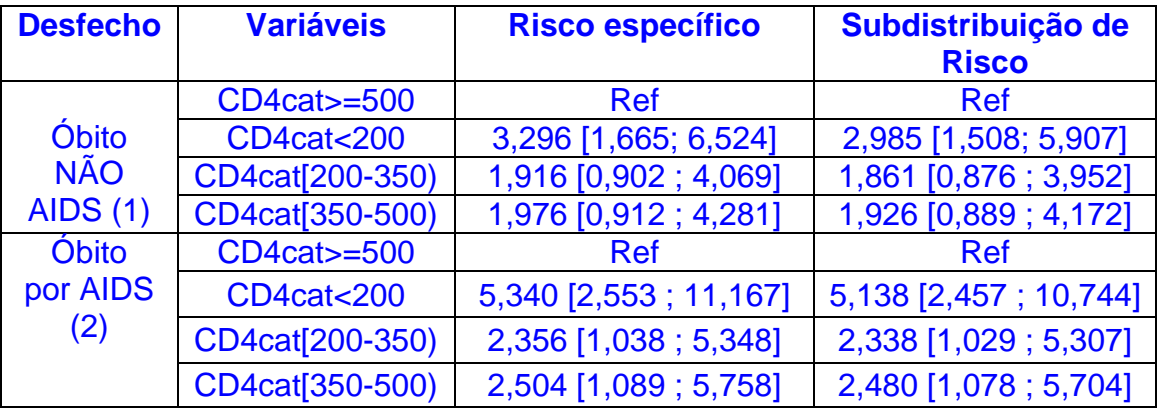

## # Item g

# Adicionando informações para a finalização da analise table(competeaids\$statusc,competeaids\$cd4cat)

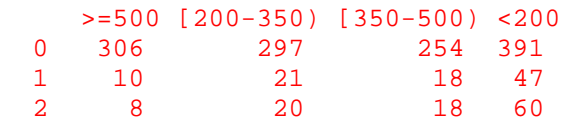

# Vendo o Kaplan-Meier por desfecho e CD4 # Óbito por qualquer causa y<- Surv(competeaids\$tempo,competeaids\$status) kaplan<- survfit(y~cd4cat,data=competeaids) par(mfrow=c(1,3)) plot(kaplan, xlab="tempo", ylab="S(t)", mark.time=F, lty=c(1:4), main="Óbito por qualquer causa", col=c(3,2,1,4)) legend("bottomleft", c("CD4 >=500", "CD4 [200-350)"," CD4 [350-500)","CD4  $\langle 200^\circ \rangle$ , col=c $(3,2,1,4)$ )

# Óbito por causa não aids y<- Surv(competeaids\$tempo,(competeaids\$statusc==1)) kaplan<- survfit(y~cd4cat,data=competeaids) plot(kaplan, xlab="tempo", ylab="S(t)", mark.time=F, lty=c(1:4), main="Óbito por causa não aids", col=c(3,2,1,4)) legend("bottomleft", c("CD4 >=500", "CD4 [200-350)"," CD4 [350-500)","CD4  $\langle 200^\circ \rangle$ , col=c $(3,2,1,4)$ )

# Óbito por causa não aids y<- Surv(competeaids\$tempo,(competeaids\$statusc==2)) kaplan<- survfit(y~cd4cat,data=competeaids) plot(kaplan, xlab="tempo", ylab="S(t)", mark.time=F, lty=c(1:4), main="Óbito por causa aids", col=c(3,2,1,4)) legend("bottomleft", c("CD4 >=500", "CD4 [200-350)"," CD4 [350-500)","CD4  $\langle 200^\circ \rangle$ , col=c $(3,2,1,4)$ )

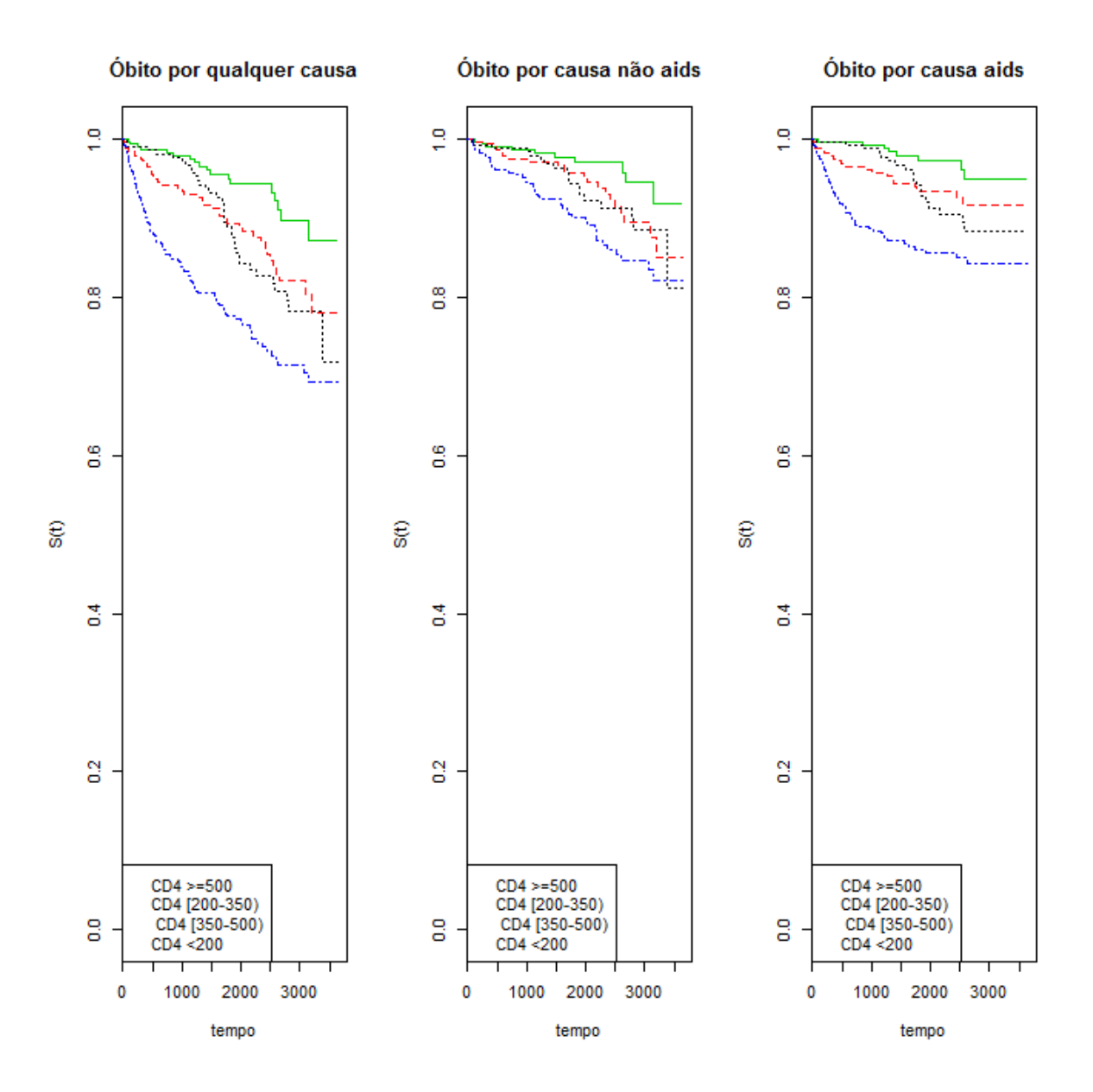

No primeiro modelo, quando se considera todos os óbitos por qualquer causa, se perde a informação dos fatores relacionados à Aids que podem estar associados de forma diferente com estes óbitos. Desta forma, o CD4 é significativo em todos os níveis. Na segunda abordagem, a avaliação por risco específico para cada desfecho, o menor nível de CD4 se mostrou mais fortemente associado com o óbito classificado como não relacionado à Aids em relação a modelagem com subdistribuições. O risco de óbito por Aids por doença relacionada foi elevado para todos os níveis de CD4 em relação ao nível de imunidade normal (>=500) nas duas últimas abordagens, mas com estimativas pontuais e IC menores na subdistribuições, não alterando a significância. A quantidade de óbitos por causa não relacionada (96) e relacionada (106) são aproximadas e não justificam as diferenças observadas nos IC. Os gráficos de Kaplan-Meier mostram que as diferenças entre os níveis de CD4 nos dois grupos de Aids são acentuadas. A abordagem de subdistribuições de risco é a mais adequada por corrigir a função de distribuição acumulada e tratar adequadamente os eventos que são, de fato, competitivos.

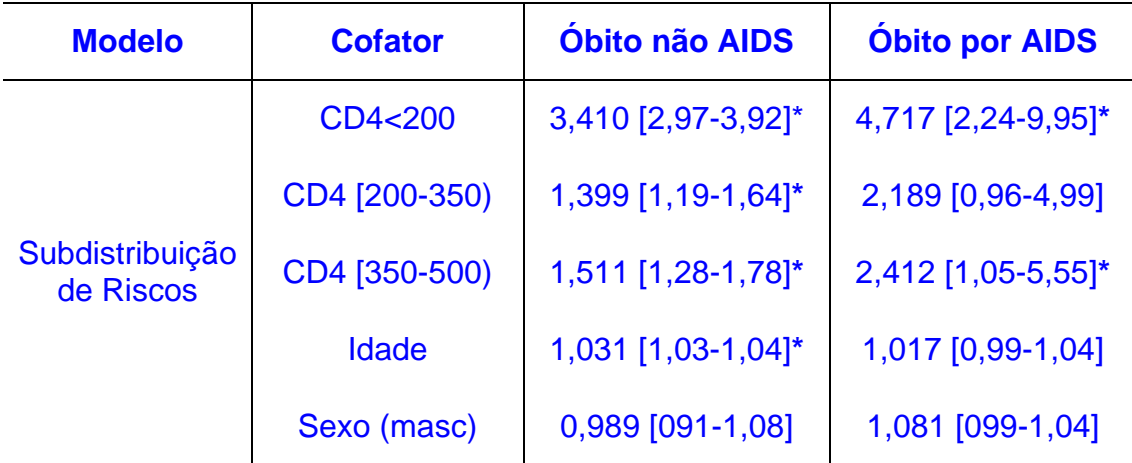

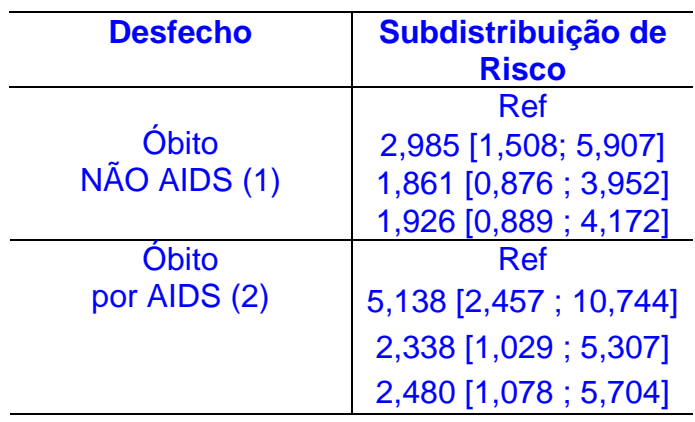

Ao acrescentar as variáveis idade e sexo ao modelo os riscos dos níveis de CD4 sofrem alterações diferentes para óbitos por Aids e não Aids. Decrescem um pouco para os casos de Aids mas aumenta para os óbitos não Aids para o menor nível de imunidade.